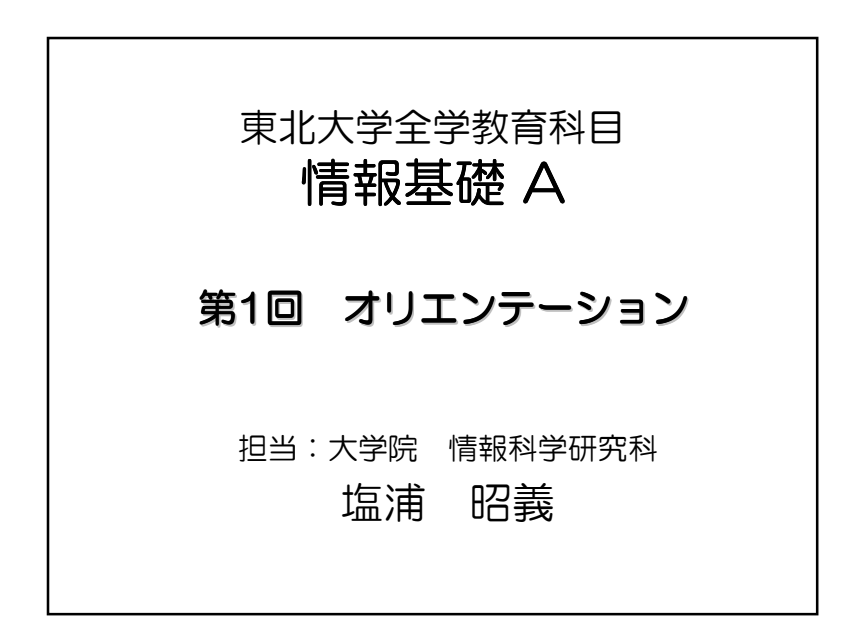

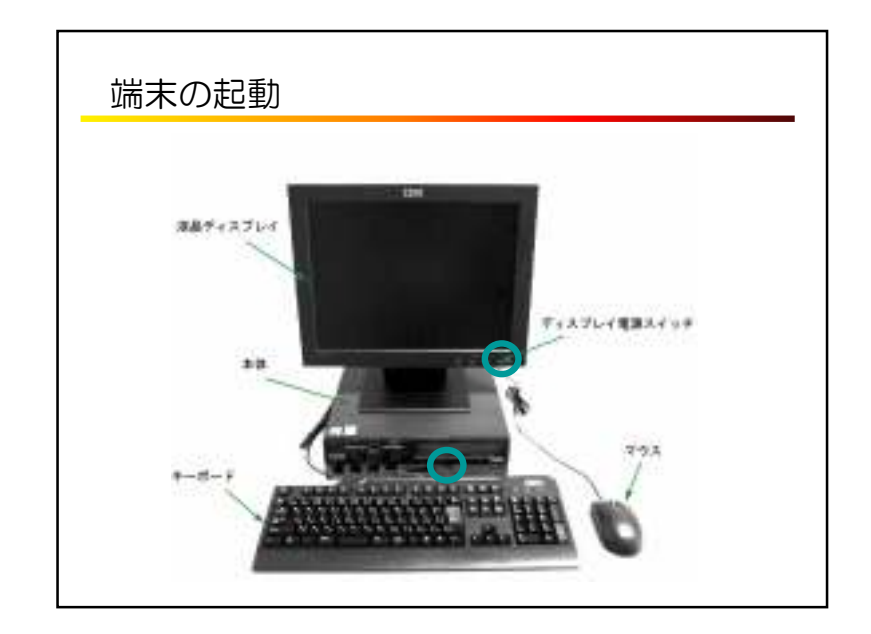

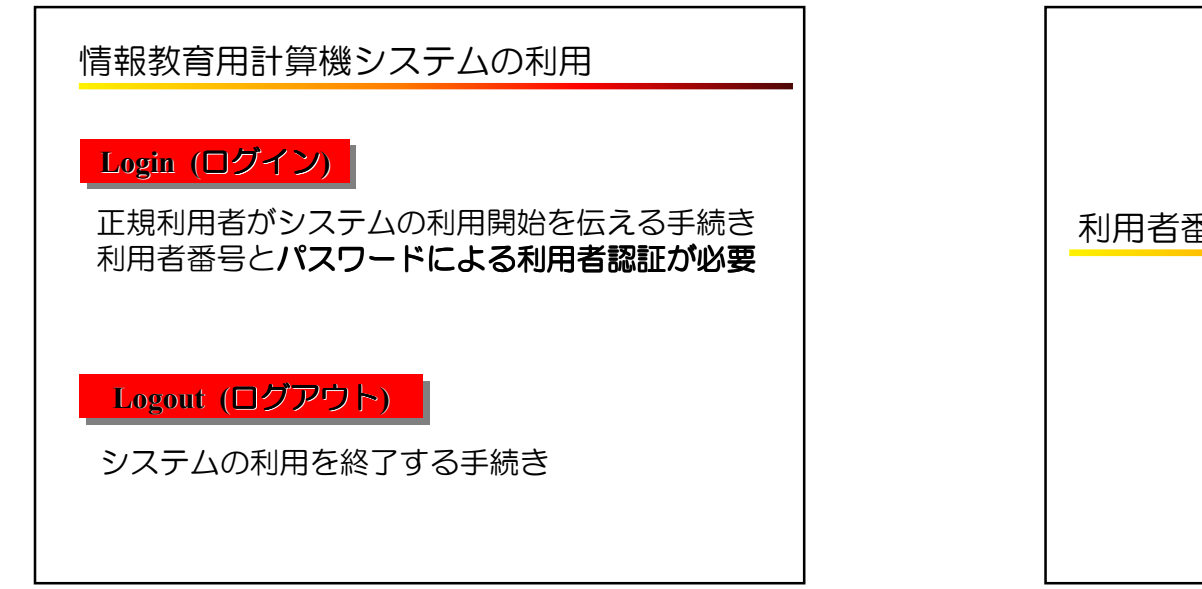

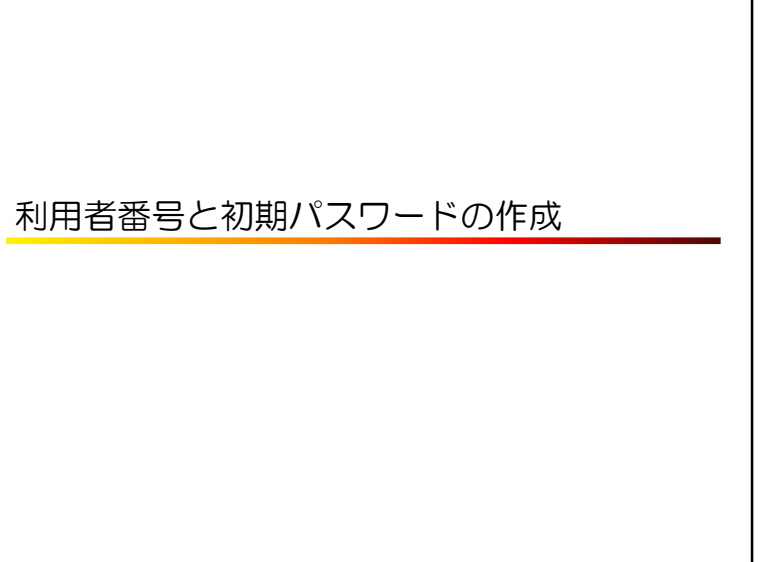

1

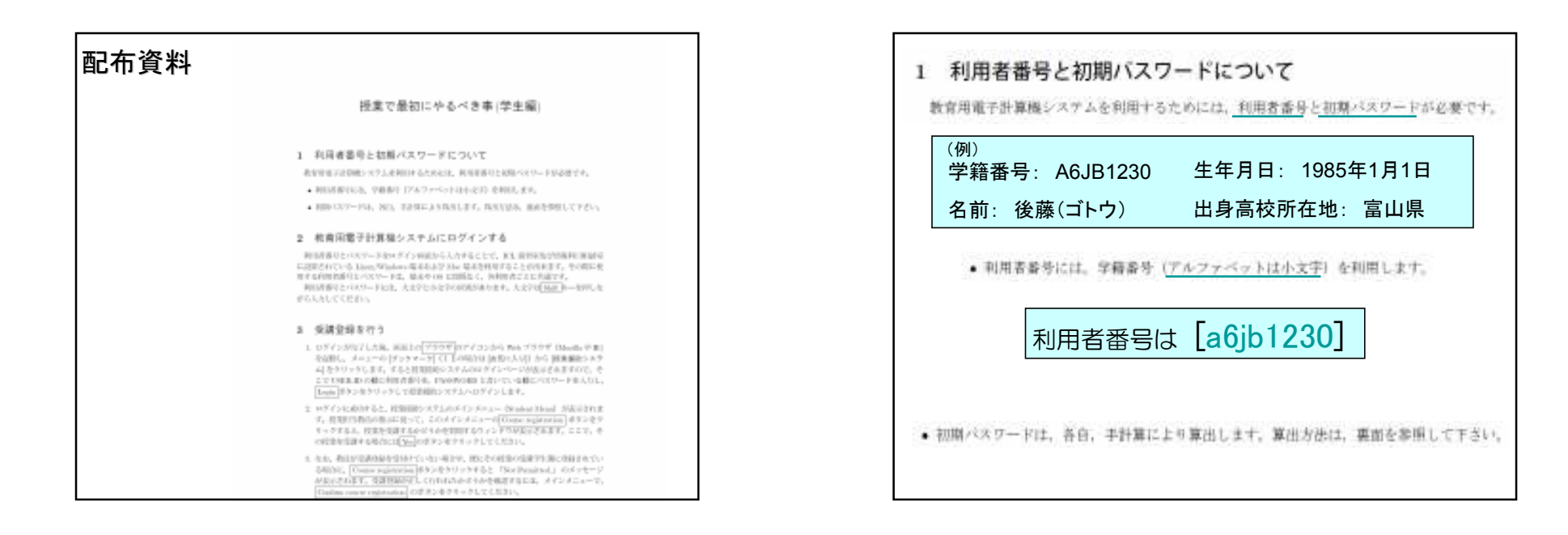

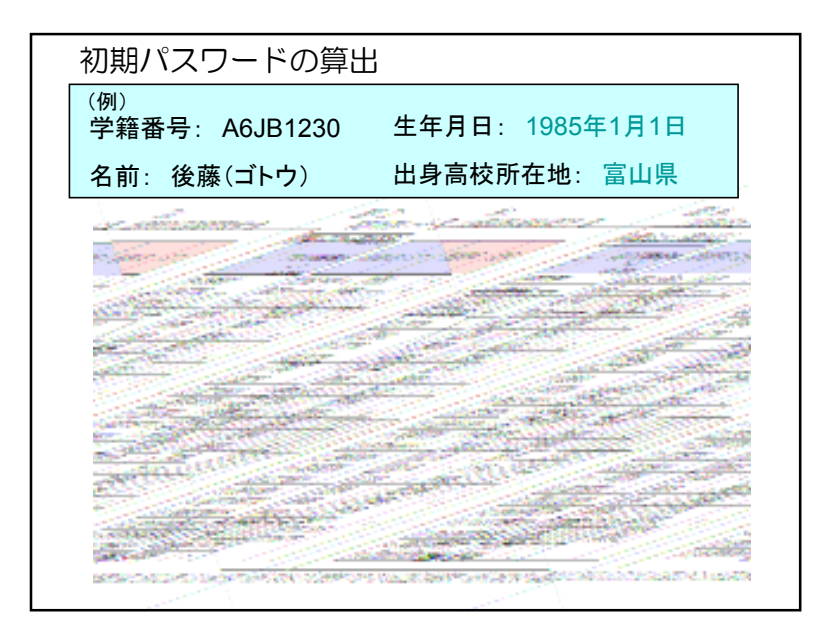

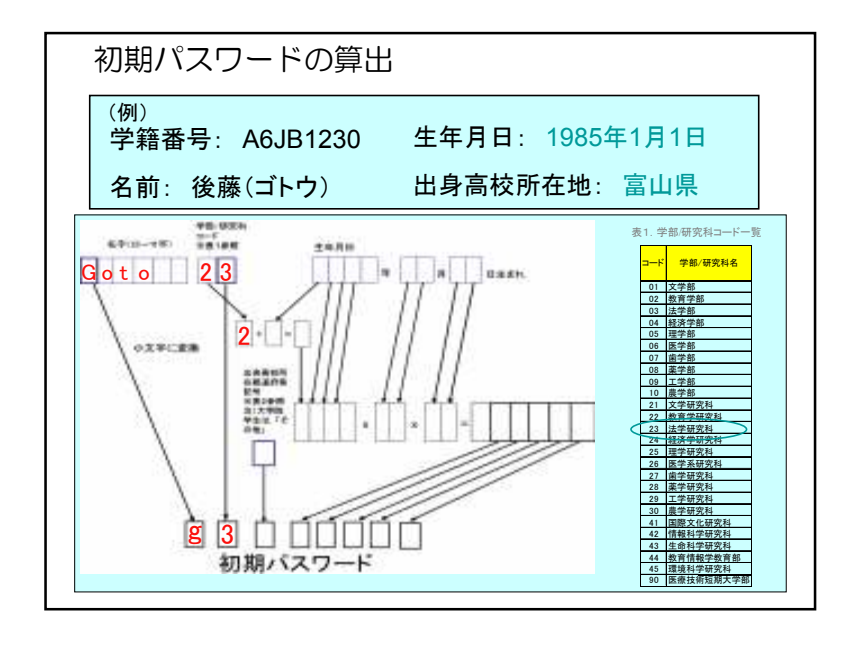

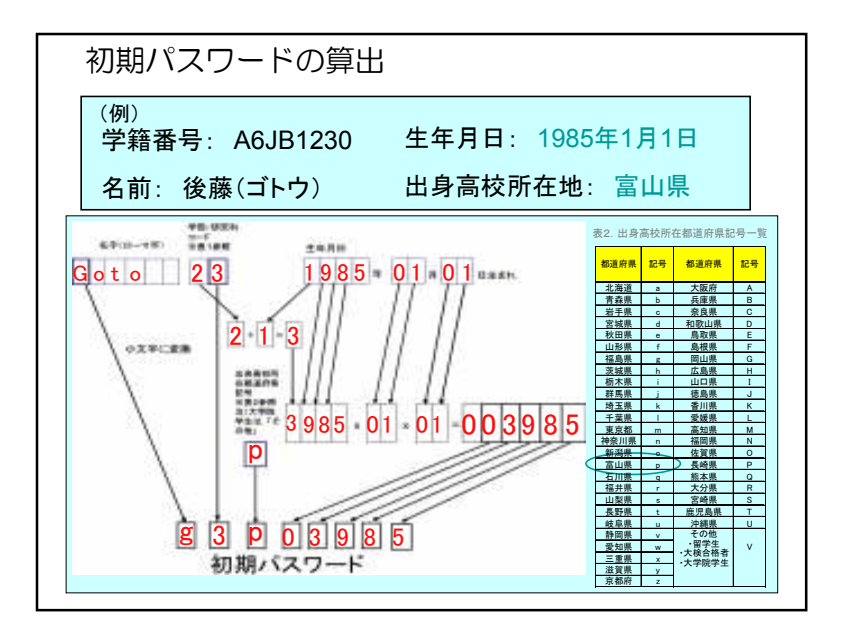

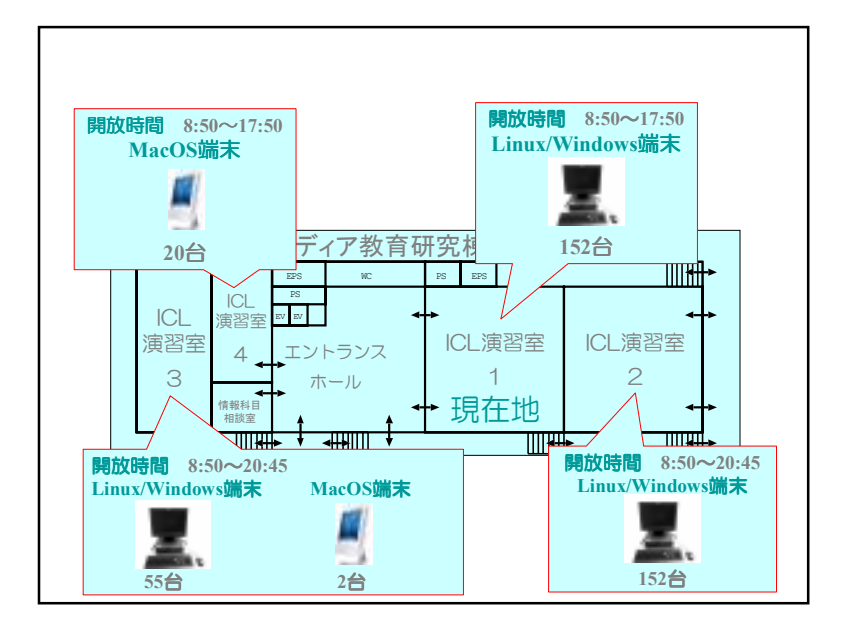

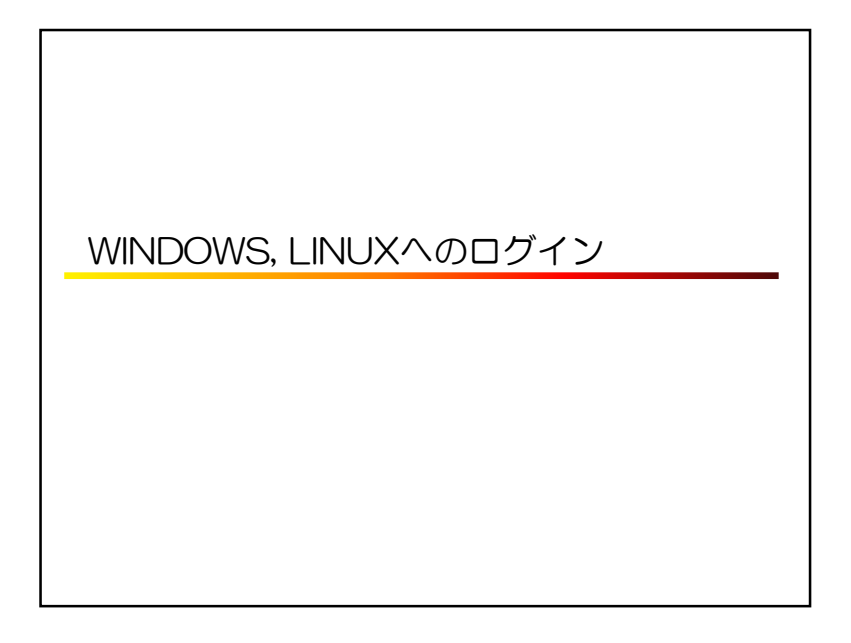

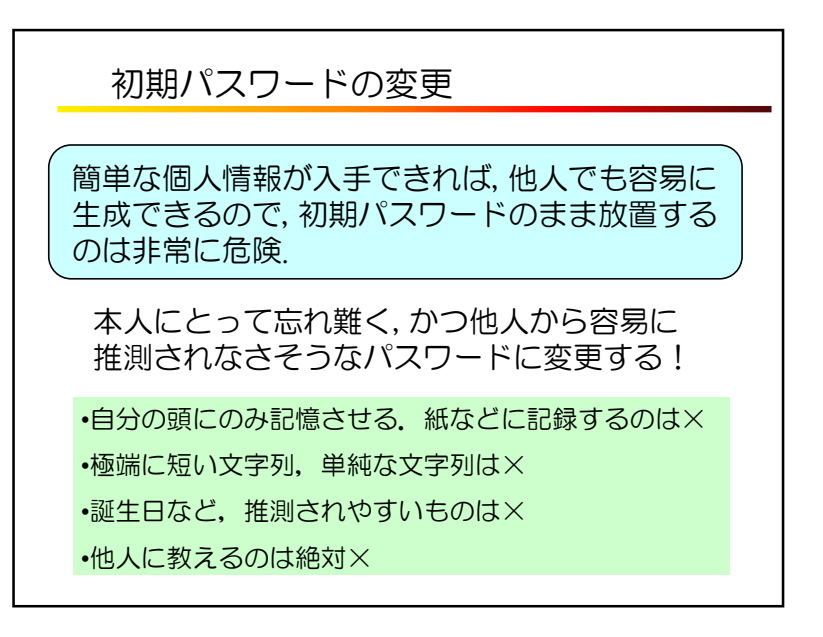

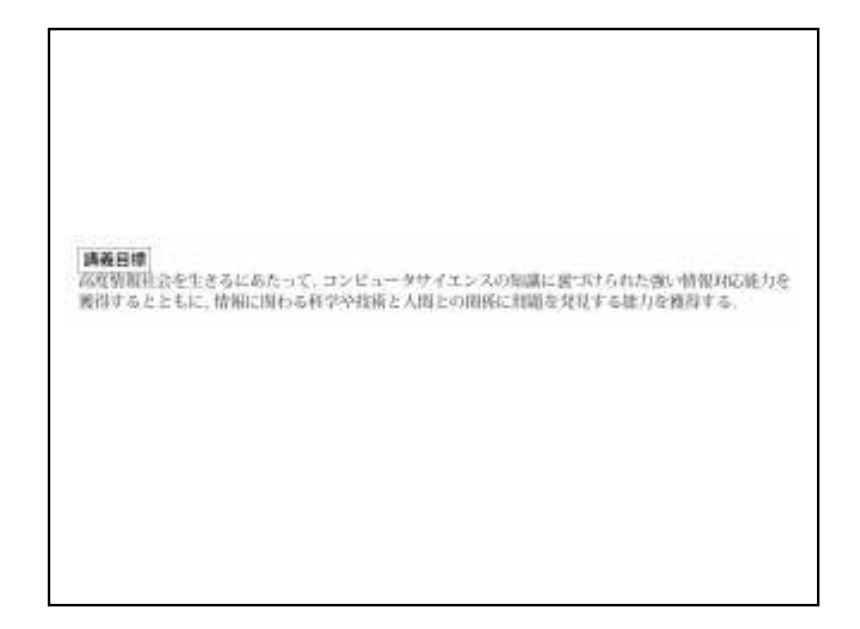

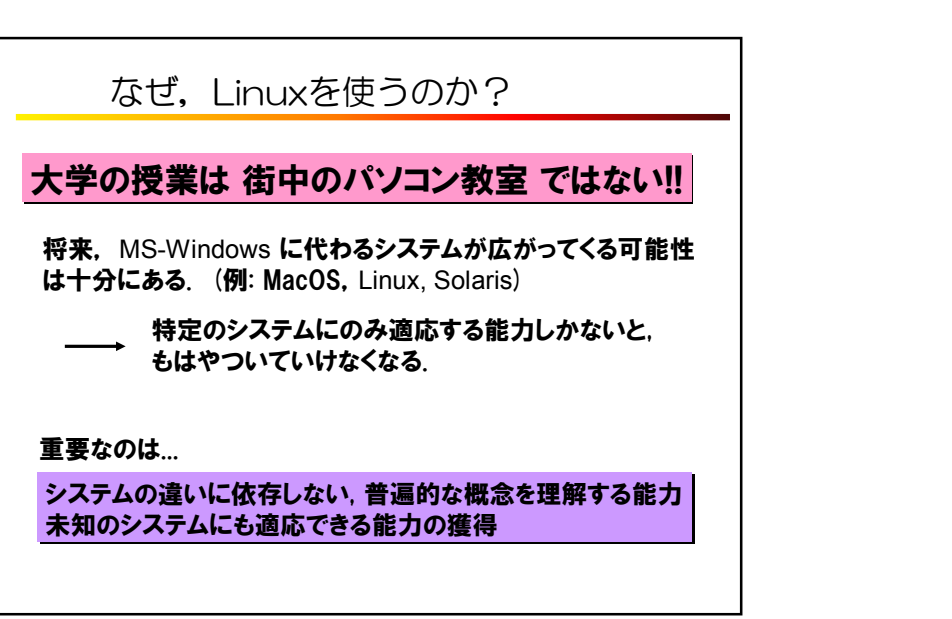

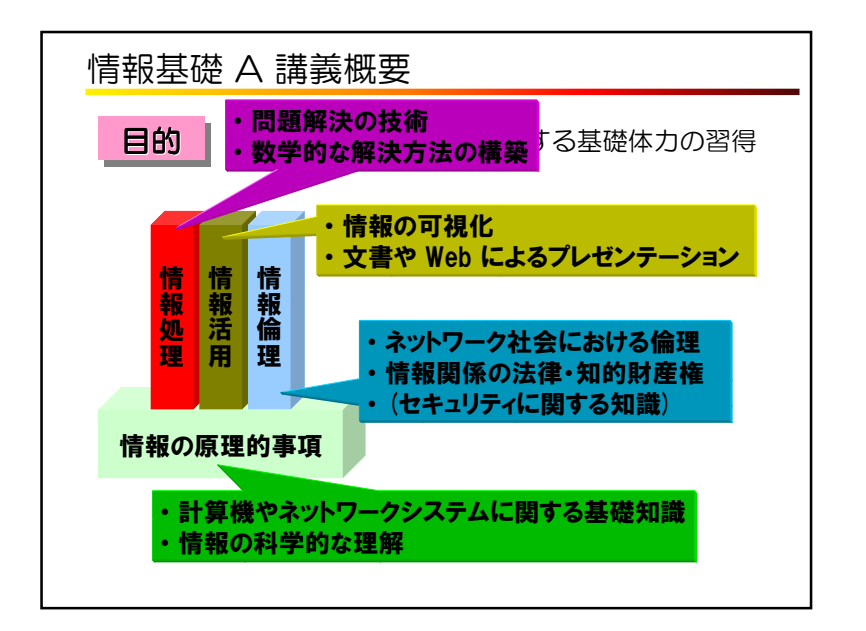

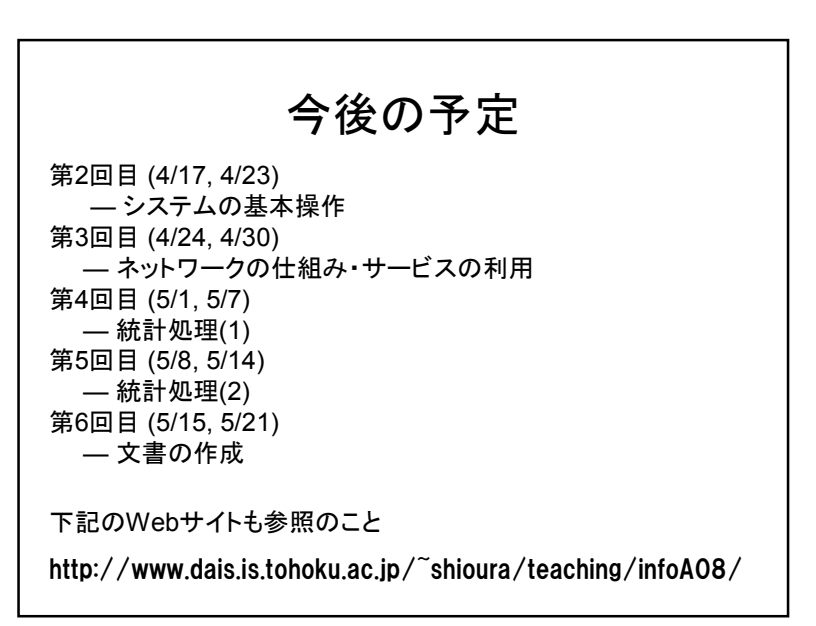

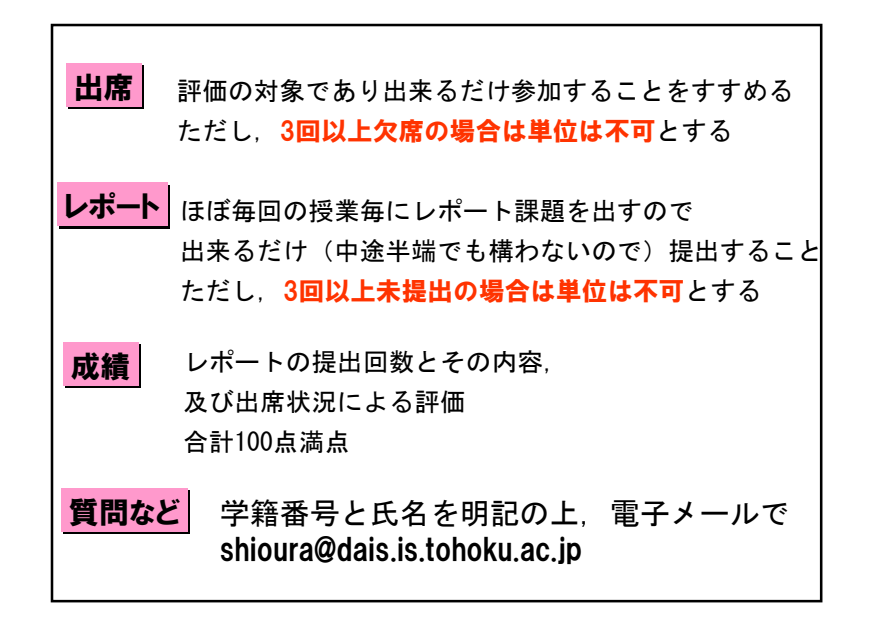

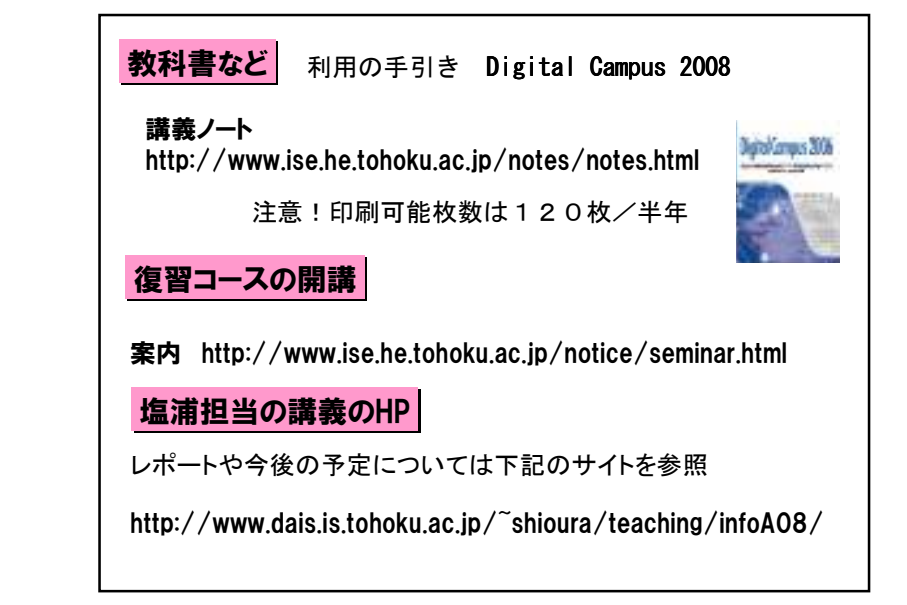

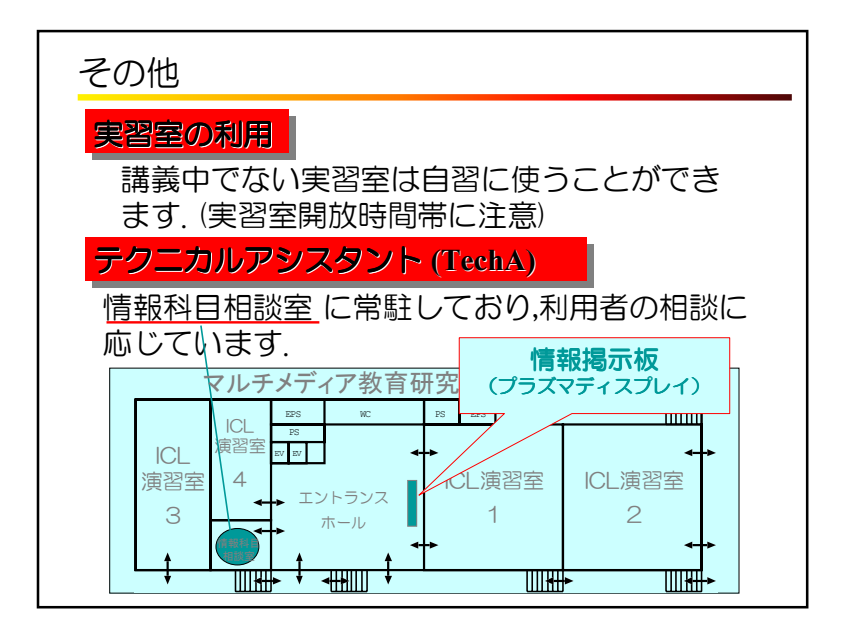